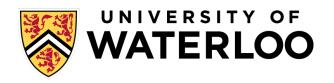

#### **Data-Intensive Distributed Computing**

CS 451/651 431/631 (Winter 2018)

Part 2: From MapReduce to Spark (1/2) January 18, 2018

Jimmy Lin

David R. Cheriton School of Computer Science

University of Waterloo

These slides are available at http://lintool.github.io/bigdata-2018w/

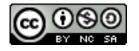

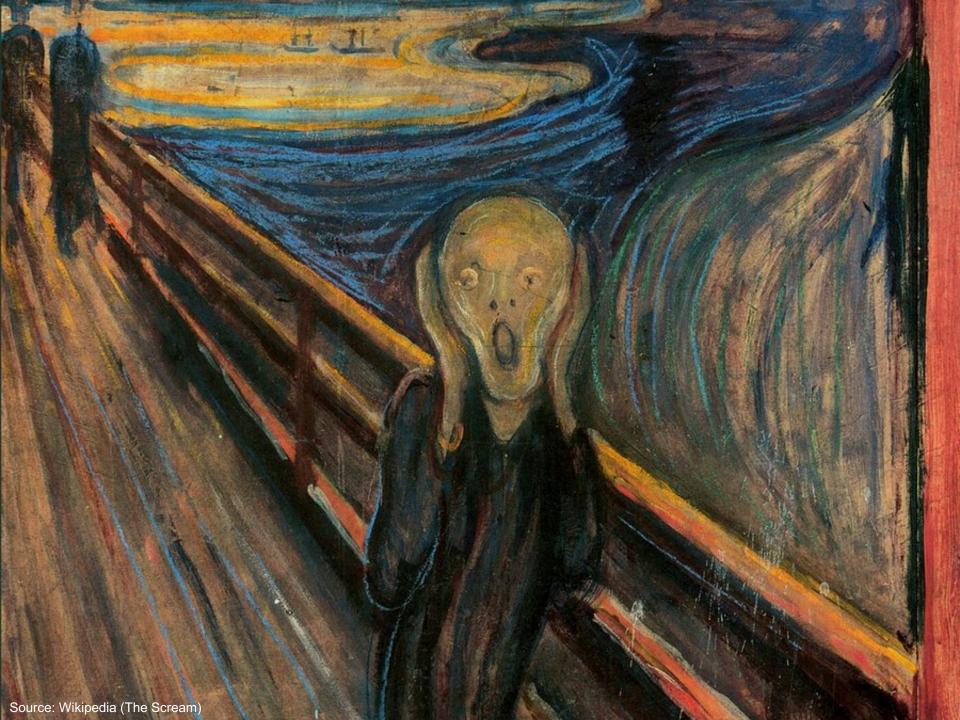

#### Debugging at Scale

Works on small datasets, won't scale... why?

Memory management issues (buffering and object creation)

Too much intermediate data

Mangled input records

Real-world data is messy!

There's no such thing as "consistent data"
Watch out for corner cases
Isolate unexpected behavior, bring local

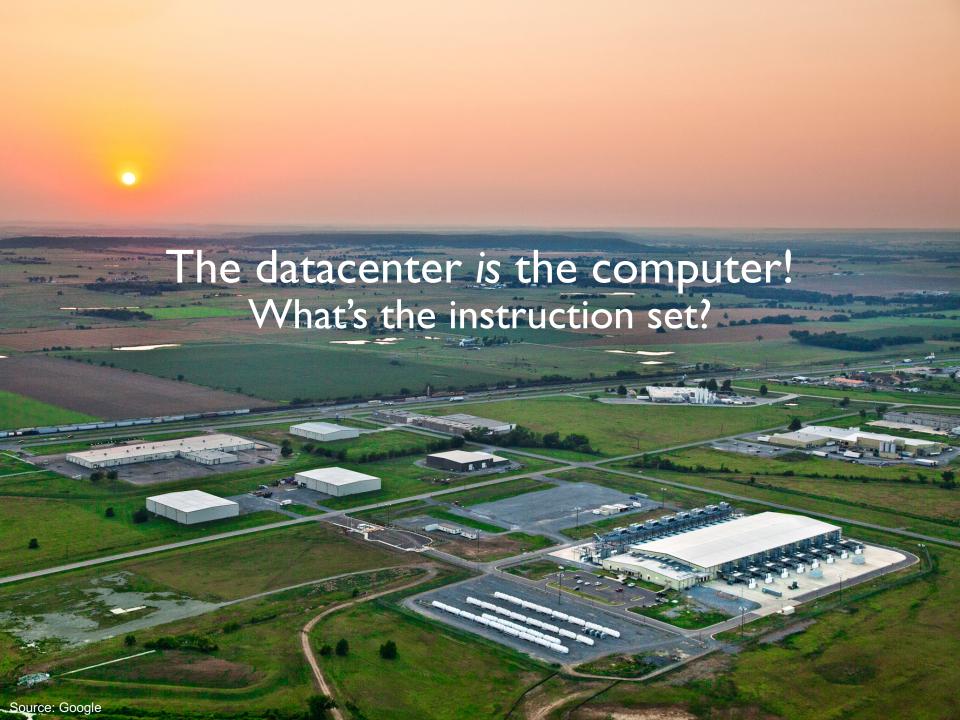

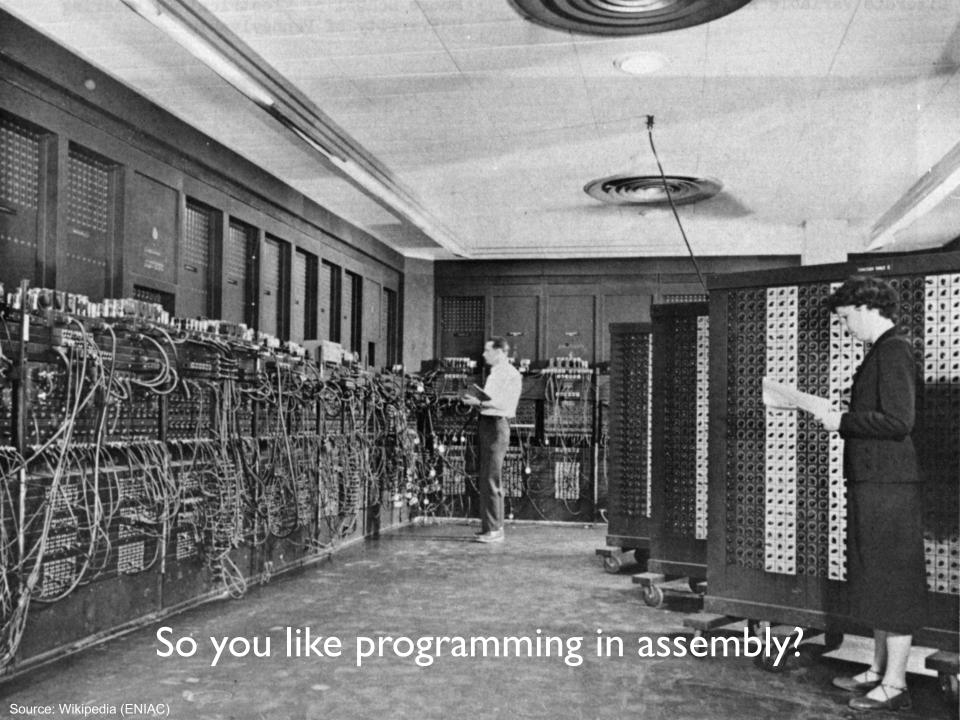

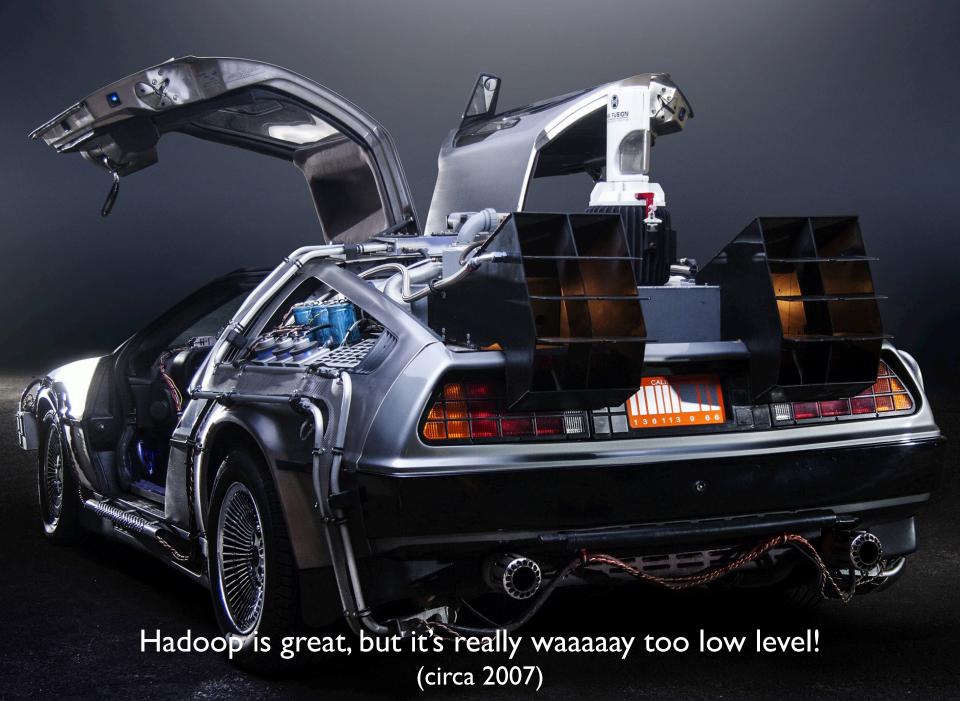

Source: Wikipedia (DeLorean time machine)

#### What's the solution?

Design a higher-level language
Write a compiler

# Hadoop is great, but it's really waaaaay too low level! (circa 2007)

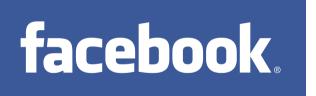

What we really need is SQL!

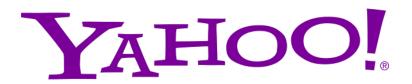

What we really need is a scripting language!

Answer:

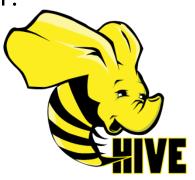

Answer:

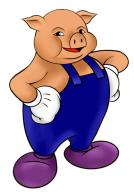

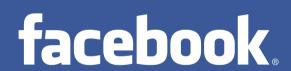

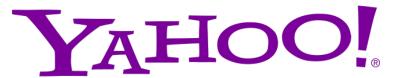

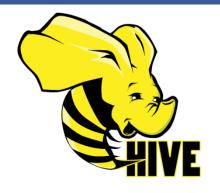

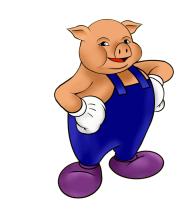

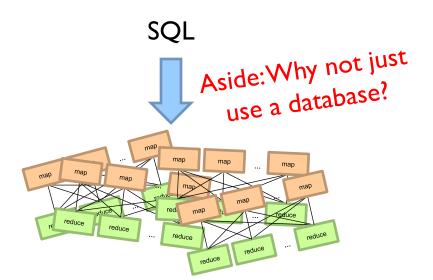

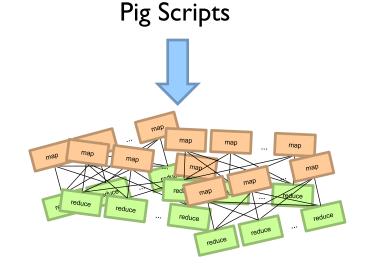

Both open-source projects today!

Story for another day....

# facebook®

Jeff Hammerbacher, Information Platforms and the Rise of the Data Scientist. In, Beautiful Data, O'Reilly, 2009.

"On the first day of logging the Facebook clickstream, more than 400 gigabytes of data was collected. The load, index, and aggregation processes for this data set really taxed the Oracle data warehouse. Even after significant tuning, we were unable to aggregate a day of clickstream data in less than 24 hours."

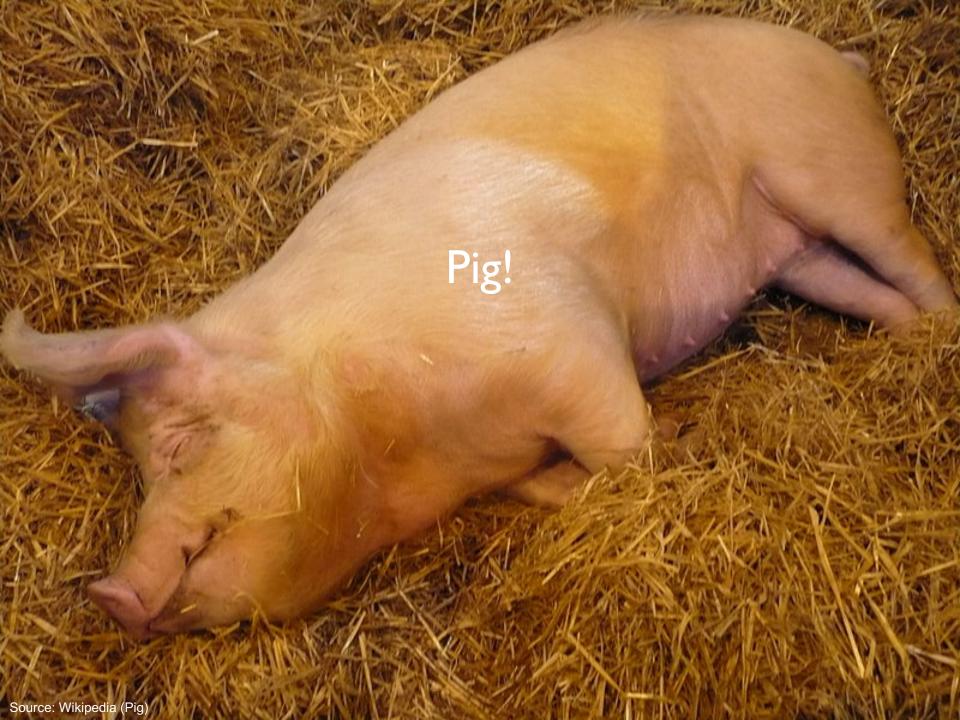

#### Pig: Example

Task: Find the top 10 most visited pages in each category

Visits

**URL** Info

| User | Url        | Time  |
|------|------------|-------|
| Amy  | cnn.com    | 8:00  |
| Amy  | bbc.com    | 10:00 |
| Amy  | flickr.com | 10:05 |
| Fred | cnn.com    | 12:00 |

| Url        | Category | PageRank |
|------------|----------|----------|
| cnn.com    | News     | 0.9      |
| bbc.com    | News     | 0.8      |
| flickr.com | Photos   | 0.7      |
| espn.com   | Sports   | 0.9      |

#### Pig: Example Script

```
visits = load '/data/visits' as (user, url, time);
gVisits = group visits by url;
visitCounts = foreach gVisits generate url, count(visits);
urlInfo = load '/data/urlInfo' as (url, category, pRank);
visitCounts = join visitCounts by url, urlInfo by url;
gCategories = group visitCounts by category;
topUrls = foreach gCategories generate top(visitCounts,10);
store topUrls into '/data/topUrls';
```

## Pig Query Plan

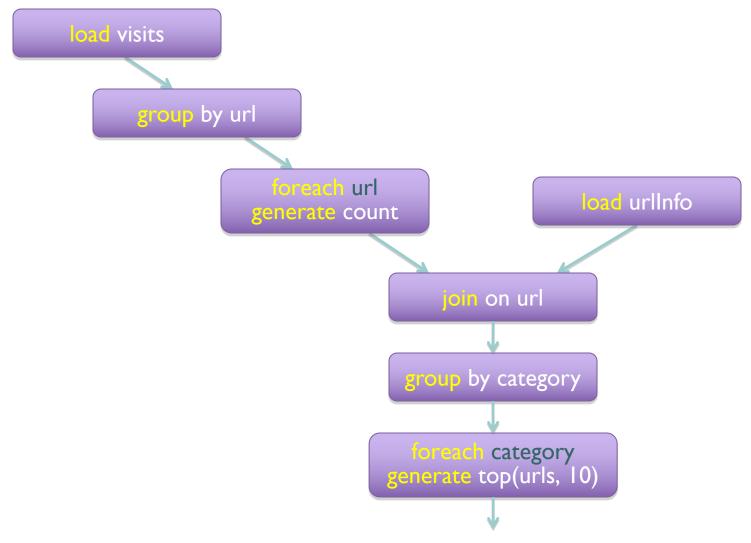

#### Pig: MapReduce Execution

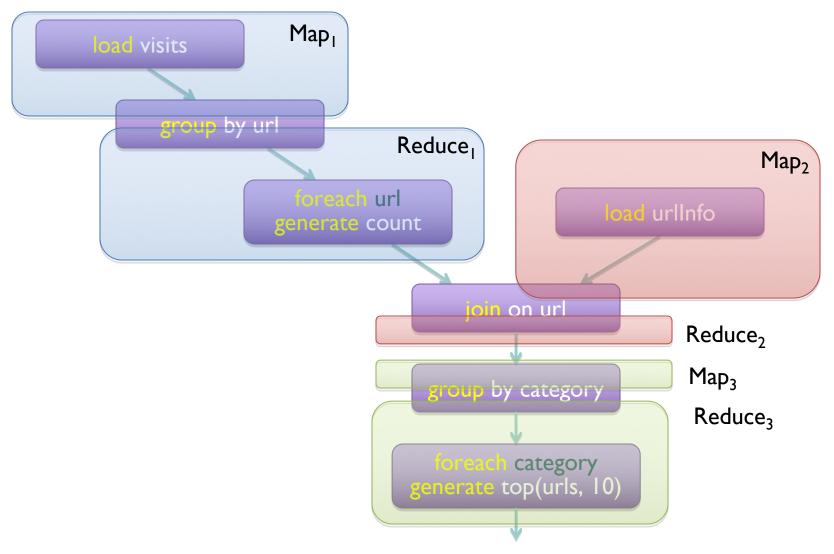

```
visits = load '/data/visits' as (user, url, time);
gVisits = group visits by url;
visitCounts = foreach gVisits generate url, count(visits);
urlInfo = load '/data/urlInfo' as (url, category, pRank);
visitCounts = join visitCounts by url, urlInfo by url;
gCategories = group visitCounts by category;
topUrls = foreach gCategories generate top(visitCounts, 10);
```

#### store topUrls into '/data/topUrls';

```
Or this?
import org.apache.hadoop.fs.Path;
import org.apache.hadoop.io.LongWritable;
import org.apache.hadoop.io.Text;
import org.apache.hadoop.io.Writable;
import org.apache.hadoop.io.WritableComparable;
import org.apache.hadoop.mapred.FileInputFormat;
import org.apache.hadoop.mapred.FileOutputFormat;
import org.apache.hadoop.mapred.JobConf;
import org.apache.hadoop.mapred.KeyValueTextInputFormat;
import org.a pache.hadoop.mapred.Mapper;
import org.apache.hadoop.mapred.MapReduceBase;
import org.apache.hadoop.mapred.OutputCollector;
import org.apache.hadoop.mapred.RecordReader;
import org.apache.hadoop.mapred.Reducer;
import org.apache.hadoop.mapred.Reporter;
imp ort org.apache.hadoop.mapred.SequenceFileInputFormat;
import org.apache.hadoop.mapred.SequenceFileOutputFormat;
import org.apache.hadoop.mapred.TextInputFormat;
import org.apache.hadoop.mapred.jobcontrol.Job;
import org.apache.hadoop.mapred.jobcontrol.JobC
import org.apache.hadoop.mapred.lib.IdentityMapper;
public class MRExample (
    public static class LoadPages extends MapReduceBase
         implements Mapper<LongWritable, Text, Text, Text> {
         public void map(LongWritable k, Text val,
OutputCollector<Text, Text> oc,
               Reporter reporter) throws IOException (
// Pull the key out
              String line = val.toString();
int firstComma = line.indexOf(',');
              String key = line.sub string(0, firstComma);
String value = line.substring(firstComma + 1);
              Text outKey = new Text(key);
              // Prepend an index to the value so we know which file
              // it came from.
Text outVal = new Text("1
              oc.collect(outKey, outVal);
    public static class LoadAndFilterUsers extends MapReduceBase
          implements Mapper<LongWritable, Text, Text, Text> {
         public void map(LongWritable k, Text val,
                    OutputCollector<Text, Text> oc,
Reporter reporter) throws IOException {
              // Pull the key out
String line = val.toString();
              int firstComma = line.indexOf(',');
String value = line.substring(
                                                                       firstComma + 1):
              int age = Integer.parseInt(value);
if (age < 18 || age > 25) return;
              String key = line.substring(0, firstComma);
              Text outKey = new Text(key);
               // Prepend an index to the value so w
                                                                                   e know which file
               // it came from.
              Text outVal = new Text("2" + value);
              oc.collect(outKey, outVal);
    public static class Join extends MapReduceBase
         implements Reducer<Text, Text, Text, Text> (
         public void reduce (Text key,
                   Iterator<Text> iter,
                  OutputCollector<Text, Text> oc,
Reporter reporter) throws IOException (
              // For each value, figure out which file it's from and
```

import java.io.IOException:

import java.util.ArrayList;

import java.util.Iterator;

```
renorter.setStatus("OK"):
               // Do the cross product and collect the values
               for (String sl : first) {
  for (String s2 : second)
                        String outval = key + "," + sl + ","
oc.collect(null, new Text(outval));
                         reporter.setStatus("OK");
     public static class LoadJoined extends MapReduceBase
           implements Mapper<Text, Text, Text, LongWritable> {
          public void map (
                    OutputColle
                                             ctor<Text, LongWritable> oc.
                    Reporter reporter) throws IOException (
               // Find the url
               String line = val.toString();
int firstComma = line.indexOf(',');
               int secondComma = line.indexOf(',', first
               String key = line.substring(firstComma, secondComma);
// drop the rest of the record, I don't need it anymore,
               // just pass a l for the combiner/reducer to sum instead.
Text outKey = new Text(key);
               oc.collect(outKey, new LongWritable(1L));
     public static class ReduceUrls extends MapReduceBase
implements Reducer<Text, LongWritable, WritableComparable, Writable> {
          public void reduce(
                    Iterator<LongWritable> iter,
                    OutputCollector<WritableComparable, Writable> oc,
                    Reporter reporter) throws IOException (
               // Add up all the values we see
               long sum = 0;
wh    ile (iter.hasNext()) {
                    sum += iter.next().get();
reporter.setStatus("OK");
               oc.collect(key, new LongWritable(sum));
     public static class LoadClicks extends MapReduceBase
             mplements Mapper<WritableComparable, Writable, LongWritable,
                    WritableComparable key,
                    Writable val,
OutputCollector<LongWritable, Text> oc,
              Reporter reporter) throws IOException (
oc.collect((LongWritable)val, (Text)key);
     public static class LimitClicks extends MapReduceBase
          implements Reducer (LongWritable, Text, LongWritable, Text) {
          int count = 0;
public void reduce(
              LongWritable key,
Iterator<Text> iter,
               OutputCollector<LongWritable, Text> oc,
Reporter reporter) throws IOException {
```

```
In.setOutnutKevClass(Text.class):
           lp.setOutputValueClass(Text.class);
           ln.setMannerClass(LoadPages.class):
           FileInputFormat.addInputPath(lp, new
           user/gates/pages"));
FileOutputFormat.setOutputPath(lp,
                new Path("/user/gates/tmp/indexed_pages"));
           lp.setNumReduceTasks(0);
           Job loadPages = new Job(lp);
           JobConf lfu = new JobConf(MRExample.class);
lfu.s etJobName("Load and Filter Users");
lfu.setInputFormat(TextInputFormat.class);
lfu.setUutputKeyClass(Text.class);
           lfu.setOutputValueClass(Text.class);
           lfu.setMapperClass(LoadAndFilterUsers.class);
           FileInputFormat.add
Path ("/user/mates/users")):
           FileOutputFormat.setOutputPath(lfu,
               new Path("/user/gates/tmp/filtered users"));
           lfu.setNumReduceTasks(0);
           Job loadUsers = new Job(lfu);
           JobConf join = new JobConf(
                                                                 MRExample.class);
           join.setJobName("Join Users and Pages");
           join.setInputFormat(KeyValueTextInputFormat.class);
join.setOutputKeyClass(Text.class);
           join.setOutputValueClass(Text.class);
           join.setMapperClass(IdentityMap
                                                                         per.class);
           join.setReducerClass(Join.class);
           FileInputFormat.addInputPath(join, new
Path("/user/gates/tmp/indexed_pages"));
FileInputFormat.addInputPath(join, new
Path("/user/gates/tmp/filtered_users"));
FileOutputFormat.se tOutputPath(join, new
Path("/user/gates/tmp/joined"));
    join.setNumReduceTasks(50);
           Job joinJob = new Job(join);
joinJob.addDependingJob(loadPages);
           joinJob.addDependingJob(loadUsers);
           JobConf group = new JobConf(MRE group.setJobName("Group URLs");
           group.setInputFormat(KeyValueTextInputFormat.class);
group.setOutputKeyClass(Text.class);
           group.setOutputValueClass(LongWritable.class);
           group.setOutputFormat(SequenceFi
group.setMapperClass(LoadJoined.class);
                                                                          leOutputFormat.class);
           group.setCombinerClass(ReduceUrls.class);
group.setReducerClass(ReduceUrls.class);
FileInputFormat.addInputPath(group, new Path("/user/gates/tmp/joined"));
             FileOutputFormat.setOutputPath(group, new
Path("/user/gates/tmp/grouped"));
           group.setNumReduceTasks(50);
Job groupJob = new Job(group)
           groupJob.addDependingJob(joinJob);
           JobConf top100 = new JobConf(MRExample.class);
top100.setJobName("Top 100 sites");
           top100.setInputFormat(SequenceFileInputFormat.class);
           top100.setOutputKevClass(LongWritable.class);
           top100.setOutputValueClass(Text.class);
           top100.setOutputFormat(SequenceFileOutputF
top100.setMapperClass(LoadClicks.class);
top100.setCombinerClass(LimitClicks.class);
                                                                                             ormat.class):
           top100.setReducerClass(LimitClicks.class);
           FileInputFormat.addInputPath(top100, new
Path("/user/gates/tmp/grouped"));
FileOutputFormat.setOutputPath(top100, new Path("/user/gates/top100sitesforusers18to25"));
           top100.setNumReduceTasks(1);
Job limit = new Job(top100);
           limit.addDependingJob(groupJob);
```

#### But isn't Pig slower?

Sure, but c can be slower than assembly too...

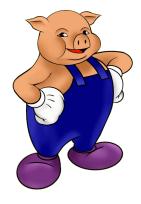

#### Pig: Basics

Sequence of statements manipulating relations (aliases)

#### Data model

```
atoms
tuples
bags
maps
json
```

#### Pig: Common Operations

```
LOAD: load data (from HDFS)

FOREACH ... GENERATE: per tuple processing FILTER: discard unwanted tuples "map"

"reduce" JOIN: relational join STORE: store data (to HDFS)
```

#### Pig: GROUPing

```
A = LOAD 'myfile.txt' AS (f1: int, f2: int, f3: int);
   (1, 2, 3)
   (4, 2, 1)
   (8, 3, 4)
   (4, 3, 3)
   (7, 2, 5)
   (8, 4, 3)
X = GROUP A BY f1;
   (1, \{(1, 2, 3)\})
   (4, \{(4, 2, 1), (4, 3, 3)\})
   (7, \{(7, 2, 5)\})
   (8, \{(8, 3, 4), (8, 4, 3)\})
```

#### Pig: COGROUPing

```
A:
                                  B:
   (1, 2, 3)
                                  (2, 4)
   (4, 2, 1)
                                  (8, 9)
   (8, 3, 4)
                                   (1, 3)
   (4, 3, 3)
                                  (2, 7)
   (7, 2, 5)
                                  (2, 9)
   (8, 4, 3)
                                  (4, 6)
                                   (4, 9)
X = COGROUP A BY $0, B BY $0;
   (1, \{(1, 2, 3)\}, \{(1, 3)\})
   (2, \{\}, \{(2, 4), (2, 7), (2, 9)\})
   (4, \{(4, 2, 1), (4, 3, 3)\}, \{(4, 6), (4, 9)\})
   (7, \{(7, 2, 5)\}, \{\})
   (8, \{(8, 3, 4), (8, 4, 3)\}, \{(8, 9)\})
```

#### Pig: JOINing

B:

(2, 4)

(8, 9)

(1, 3)

(2, 7)

(2, 9)

(4, 6)

(4.9)

```
(4, 2, 1)
   (8, 3, 4)
   (4, 3, 3)
  (7, 2, 5)
   (8, 4, 3)
X = JOIN A BY $0, B BY $0;
   (1,2,3,1,3)
   (4,2,1,4,6)
   (4,3,3,4,6)
   (4,2,1,4,9)
   (4,3,3,4,9)
   (8,3,4,8,9)
```

**A**:

(1, 2, 3)

(8,4,3,8,9)

#### Pig UDFs

#### User-defined functions:

```
Java
Python
JavaScript
Ruby
```

UDFs make Pig arbitrarily extensible

Express "core" computations in UDFs

Take advantage of Pig as glue code for scale-out plumbing

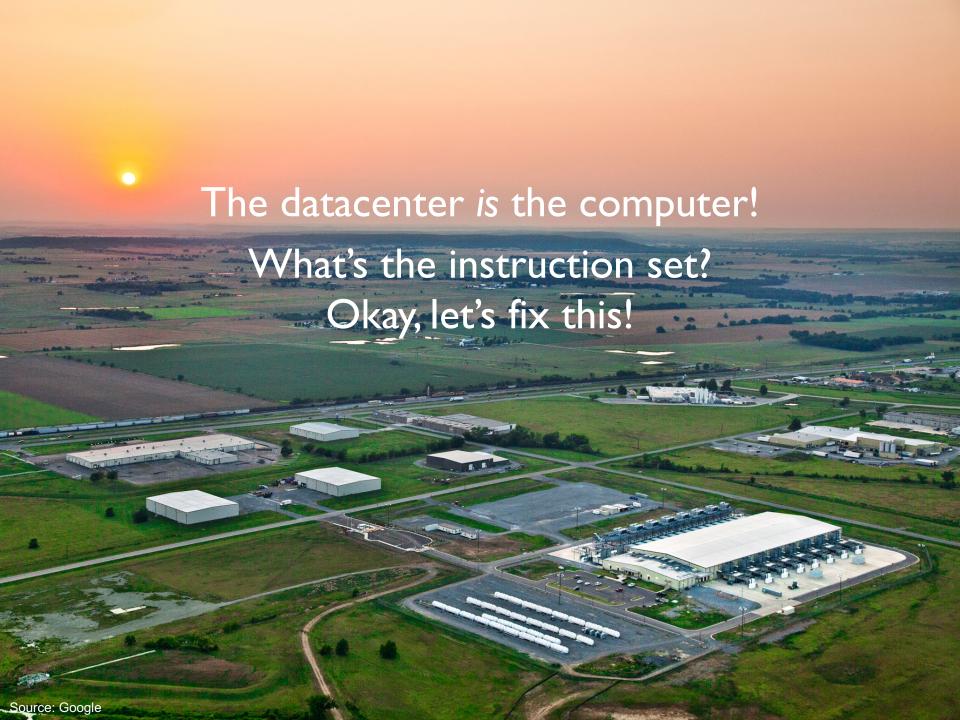

### Analogy: NAND Gates are universal

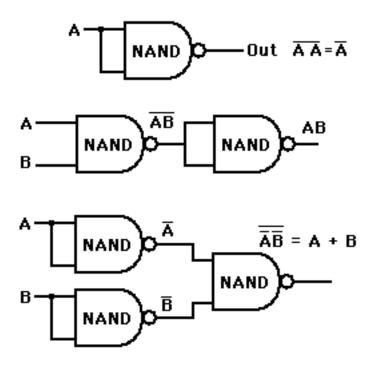

# Let's design a data processing language "from scratch"!

What ops do you need?

(Why is MapReduce the way it is?)

#### Data-Parallel Dataflow Languages

We have a collection of records, want to apply a bunch of operations to compute some result

Assumption: static collection of records (what's the limitation here?)

#### We need per-record processing

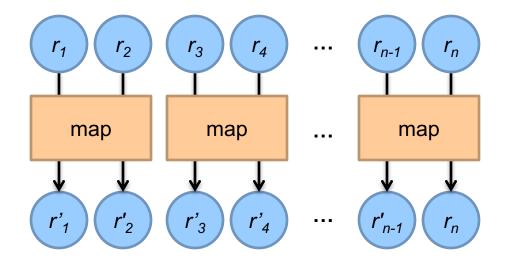

Remarks: Easy to parallelize maps, record to "mapper" assignment is an implementation detail

#### Map alone isn't enough

(If we want more than embarrassingly parallel processing)

Where do intermediate results go? We need an addressing mechanism! What's the semantics of the group by?

Once we resolve the addressing, apply another computation

That's what we call reduce!

(What's with the sorting then?)

#### MapReduce

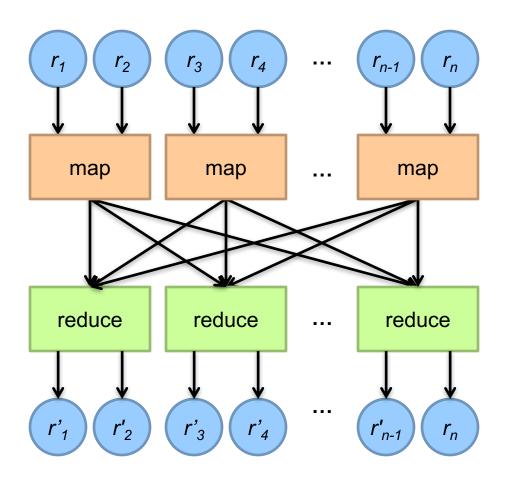

MapReduce is the minimally "interesting" dataflow!

#### MapReduce

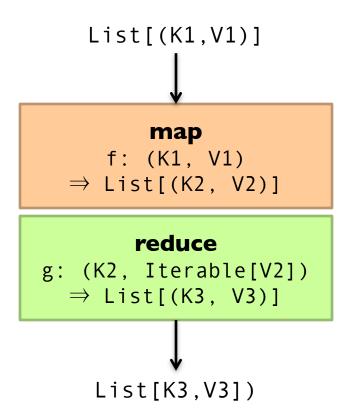

(note we're abstracting the "data-parallel" part)

#### MapReduce Workflows

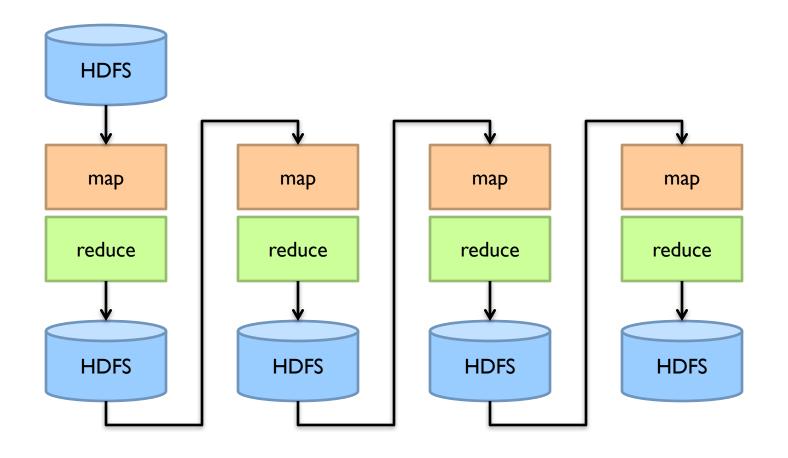

What's wrong?

#### Want MM?

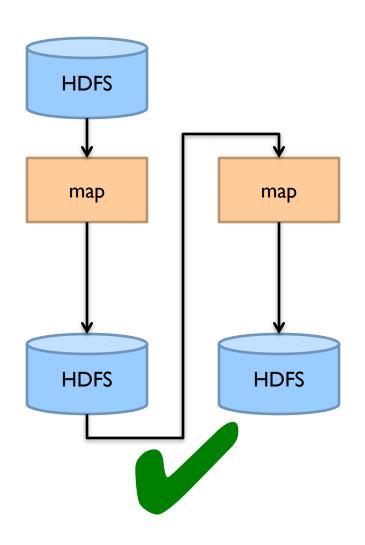

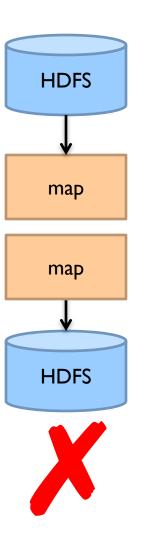

#### Want MRR?

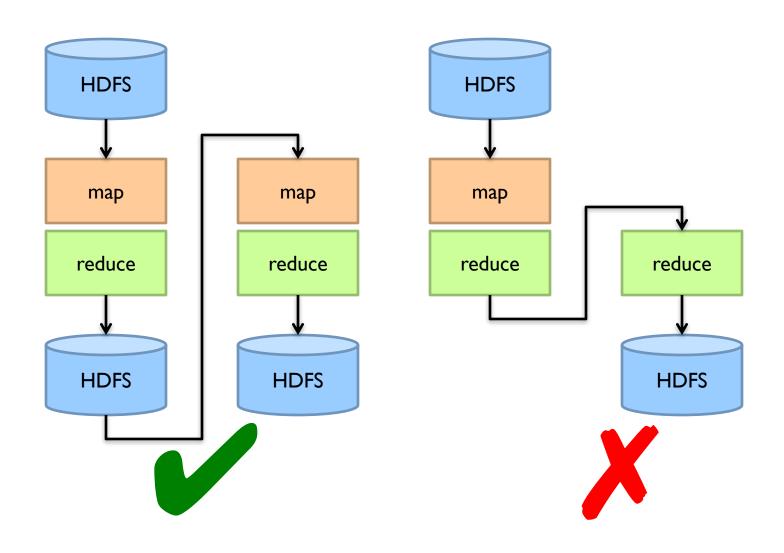

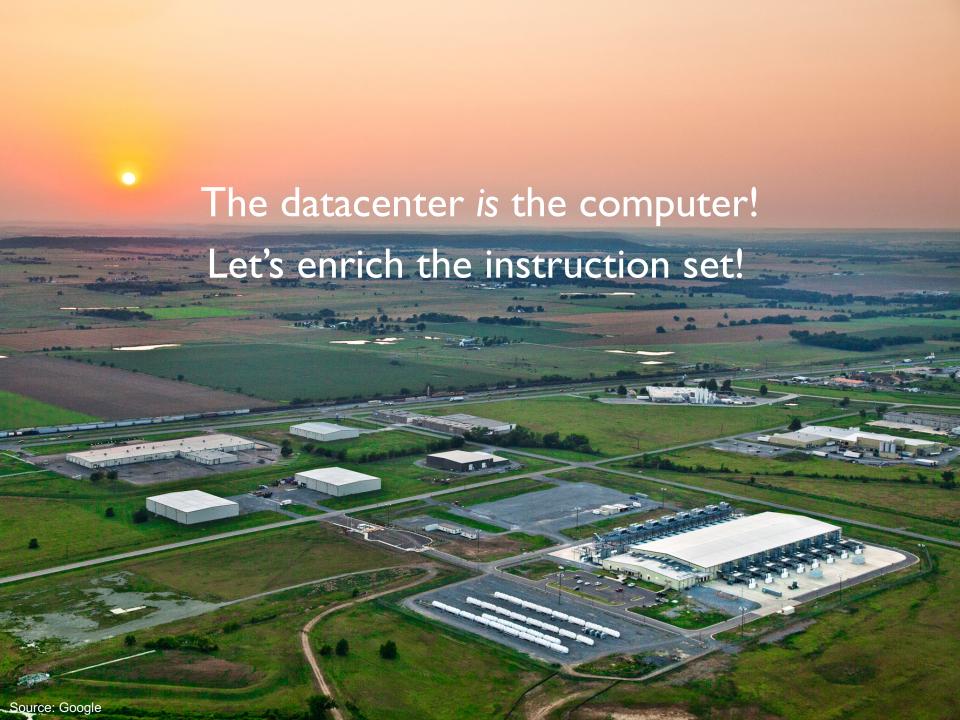

#### Dryad: Graph Operators

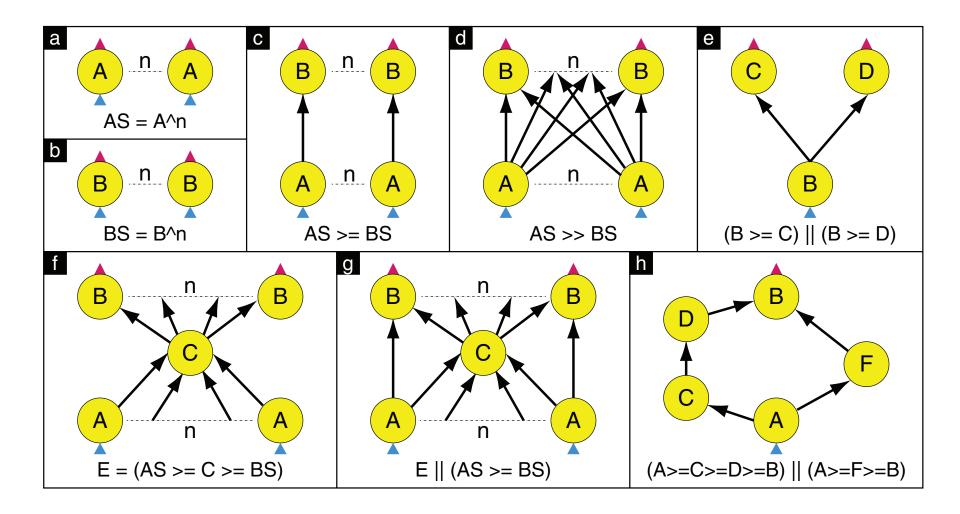

### Dryad: Architecture

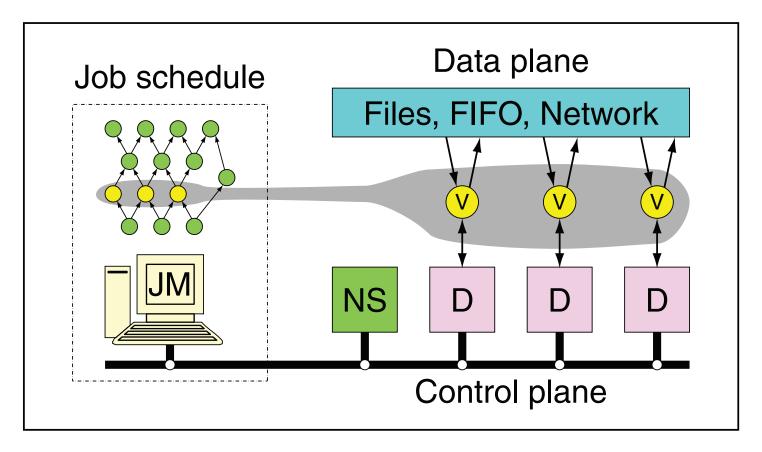

The Dryad system organization. The job manager (JM) consults the name server (NS) to discover the list of available computers. It maintains the job graph and schedules running vertices (V) as computers become available using the daemon (D) as a proxy. Vertices exchange data through files, TCP pipes, or shared-memory channels. The shaded bar indicates the vertices in the job that are currently running.

# Dryad: Cool Tricks

Channel: abstraction for vertex-to-vertex communication

File
TCP pipe
Shared memory

#### Runtime graph refinement

Size of input is not known until runtime Automatically rewrite graph based on invariant properties

### Dryad: Sample Program

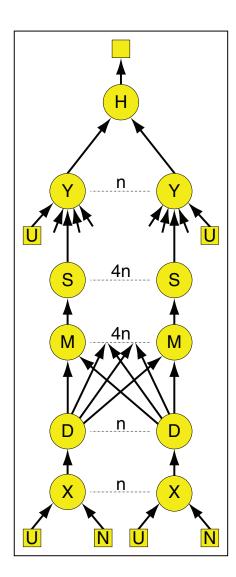

# DryadLINQ

LINQ = Language INtegrated Query

.NET constructs for combining imperative and declarative programming

Developers write in DryadLINQ

Program compiled into computations that run on Dryad

#### Sound familiar?

#### What's the solution?

Design a higher-level language
Write a compiler

### DryadLINQ: Word Count

```
PartitionedTable<LineRecord> inputTable =
    PartitionedTable.Get<LineRecord>(uri);

IQueryable<string> words = inputTable.SelectMany(x => x.line.Split(' '));
IQueryable<IGrouping<string, string>> groups = words.GroupBy(x => x);
IQueryable<Pair> counts = groups.Select(x => new Pair(x.Key, x.Count()));
IQueryable<Pair> ordered = counts.OrderByDescending(x => x.Count);
IQueryable<Pair> top = ordered.Take(k);
```

#### Compare:

```
a = load 'file.txt' as (text: chararray);
b = foreach a generate flatten(TOKENIZE(text)) as term;
c = group b by term;
d = foreach c generate group as term, COUNT(b) as count;
store d into 'cnt';
```

Compare and contrast...

### What happened to Dryad?

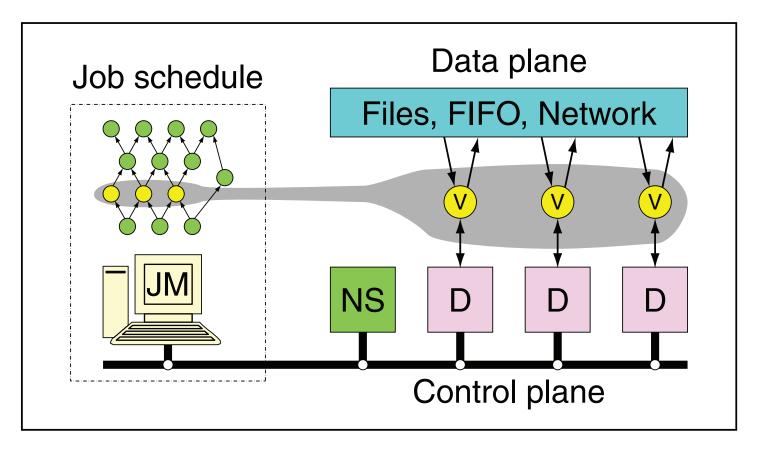

The Dryad system organization. The job manager (JM) consults the name server (NS) to discover the list of available computers. It maintains the job graph and schedules running vertices (V) as computers become available using the daemon (D) as a proxy. Vertices exchange data through files, TCP pipes, or shared-memory channels. The shaded bar indicates the vertices in the job that are currently running.

### Data-Parallel Dataflow Languages

We have a collection of records, want to apply a bunch of operations to compute some result

What are the dataflow operators?

### Spark

Answer to "What's beyond MapReduce?"

#### Brief history:

Developed at UC Berkeley AMPLab in 2009
Open-sourced in 2010
Became top-level Apache project in February 2014
Commercial support provided by DataBricks

# Spark vs. Hadoop

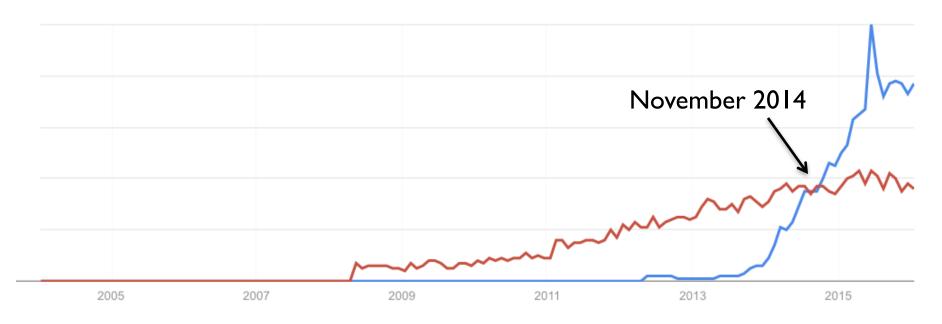

Google Trends

# What's an RDD? Resilient Distributed Dataset (RDD)

# MapReduce

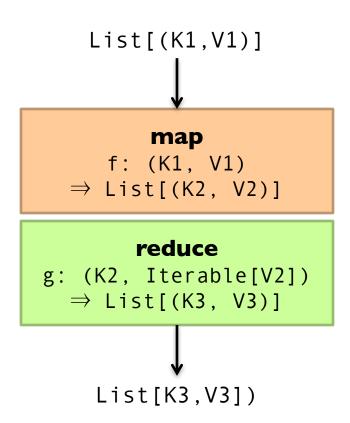

### Map-like Operations

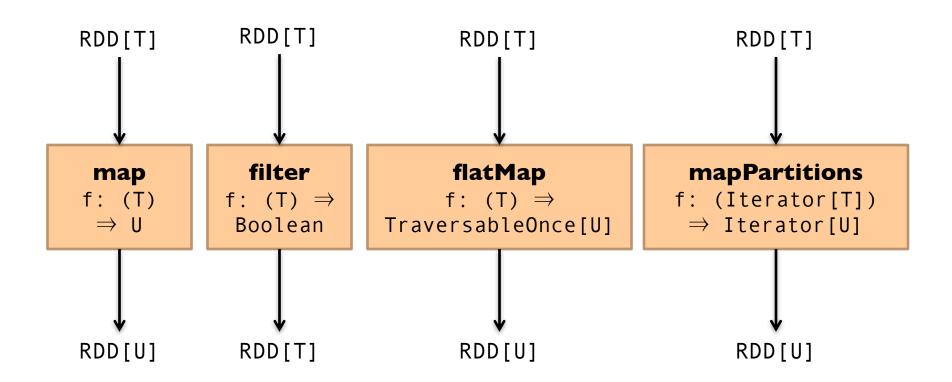

### Reduce-like Operations

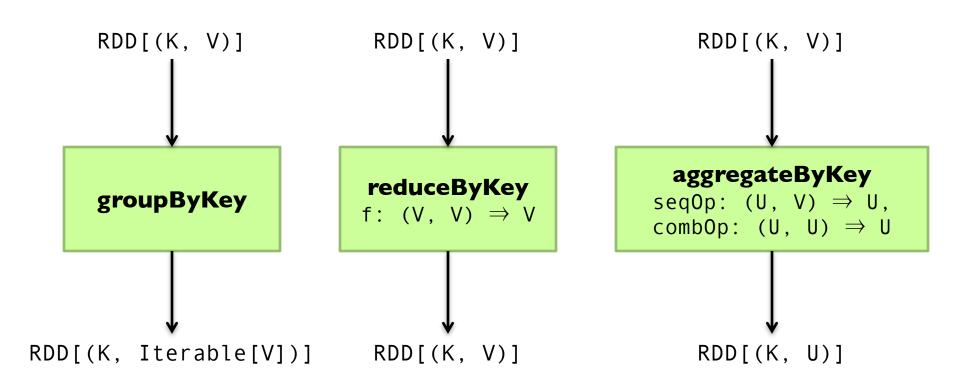

### Sort Operations

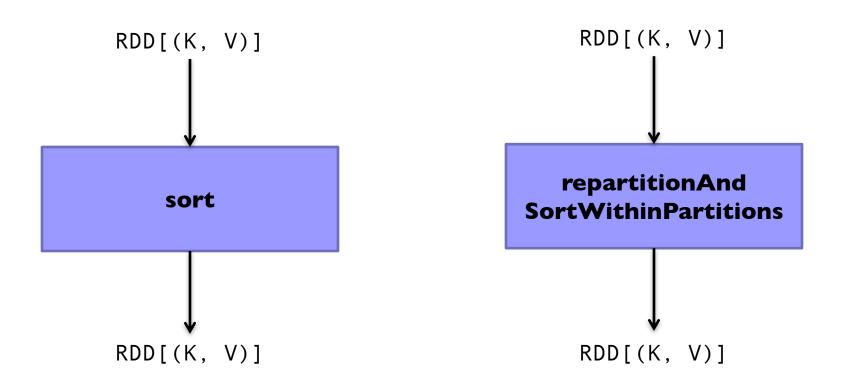

### Join-like Operations

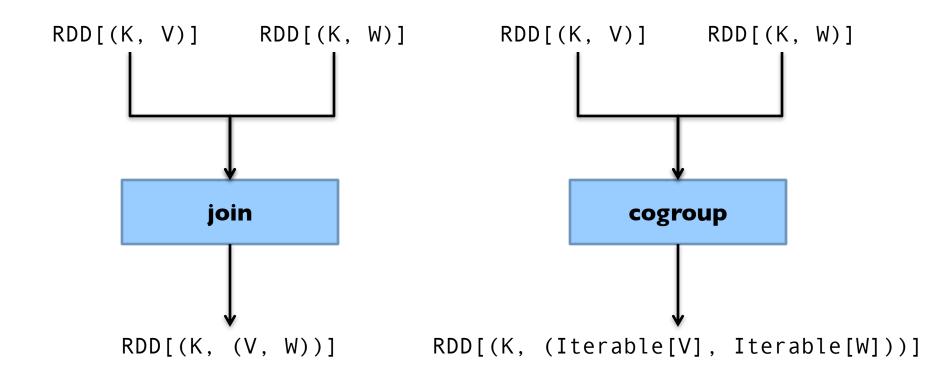

### Join-like Operations

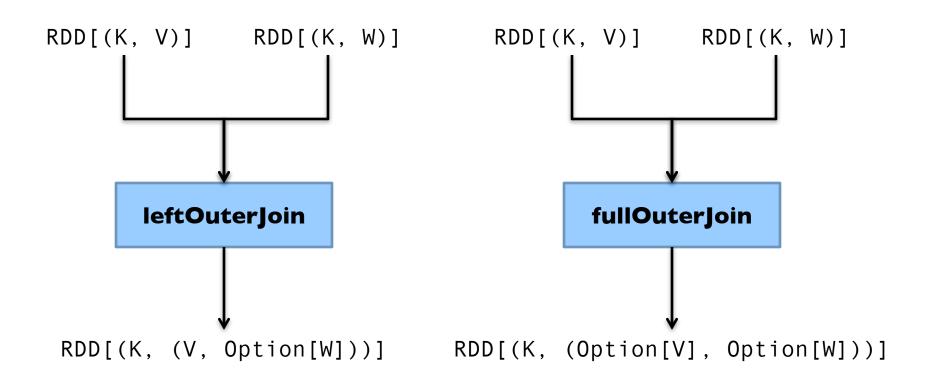

# Set-ish Operations

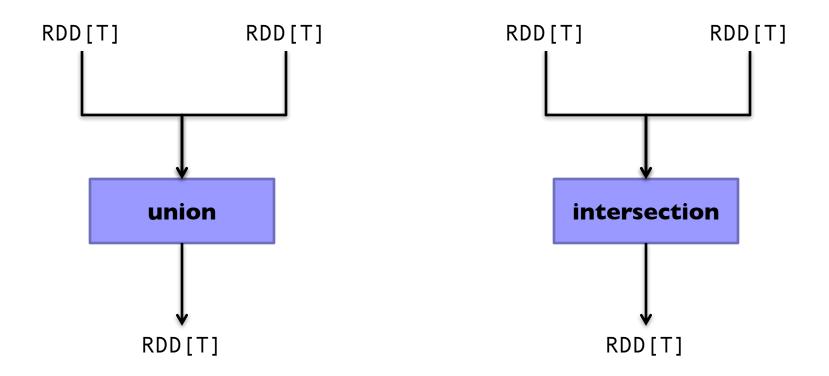

# Set-ish Operations

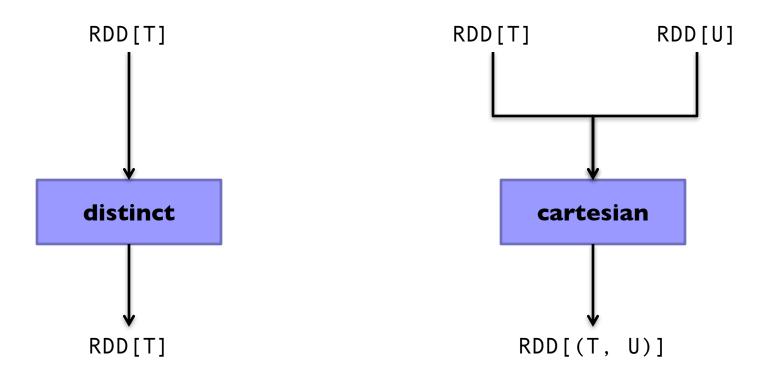

### MapReduce in Spark?

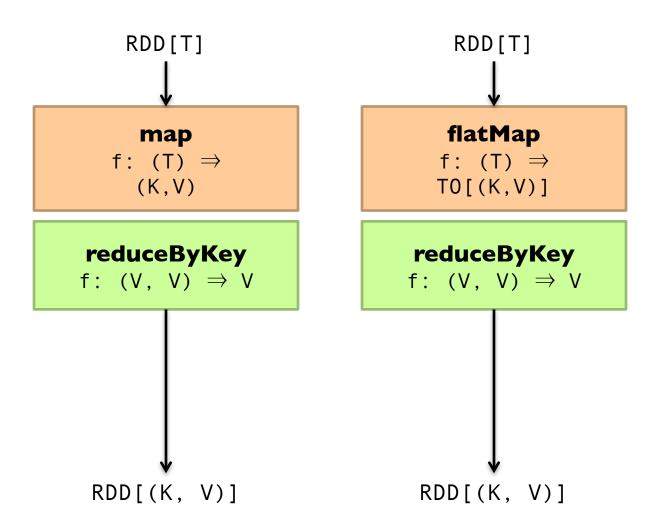

### MapReduce in Spark?

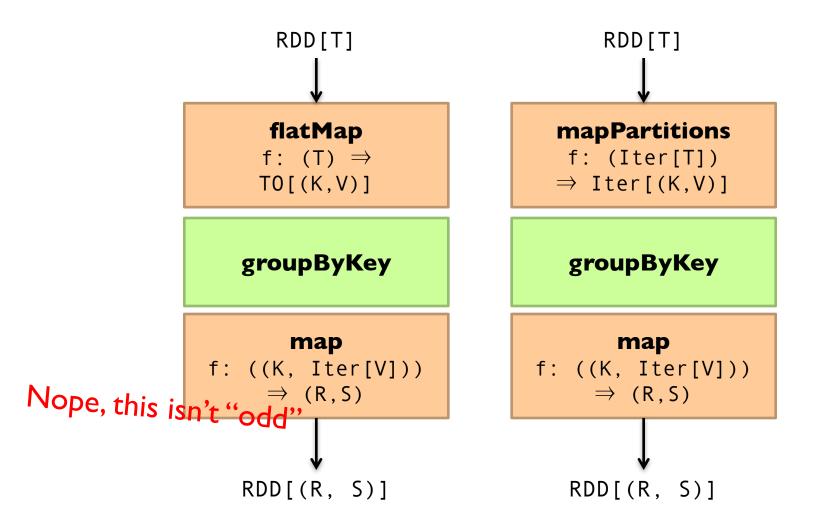

# Spark Word Count

```
val textFile = sc.textFile(args.input())

textFile
   .flatMap(line => tokenize(line))
   .map(word => (word, 1))
   .reduceByKey(_ + _)
   .saveAsTextFile(args.output())

   (x, y) => x + y
```

Aside: Scala tuple access notation, e.g., a.\_1

### Don't focus on Java verbosity!

```
val textFile = sc.textFile(args.input())
textFile
  .map(object mapper {
    def map(key: Long, value: Text) =
      tokenize(value).foreach(word => write(word, 1))
    })
  .reduce(object reducer {
    def reduce(key: Text, values: Iterable[Int]) = {
      var sum = 0
      for (value <- values) sum += value
      write(key, sum)
    })
  .saveAsTextFile(args.output())
```

#### Next Time...

What's an RDD?

How does Spark actually work?

Algorithm design: redux

### Meanwhile, at 1600 Amphitheatre Parkway...

```
Sawzall – circa 2003
Lumberjack – circa ??
Flume(Java) – circa 2009
Cloud Dataflow (Flume + MillWheel) – circa 2014
```

#### Core data types

PCollection<T> - a (possibly huge) immutable bag of elements of type T PTable<K, V> - a (possibly huge) immutable bag of key-value pairs

Hmm... sounds suspiciously familiar...

#### Primitive operations

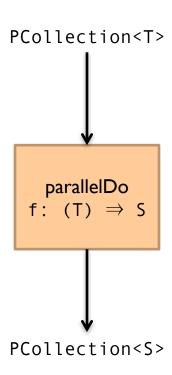

```
PCollection<String> words =
  lines.parallelDo(new DoFn<String,String>() {
    void process(String line, EmitFn<String> emitFn) {
      for (String word : splitIntoWords(line)) {
        emitFn.emit(word);
      }
    }
}, collectionOf(strings()));
```

#### Primitive operations

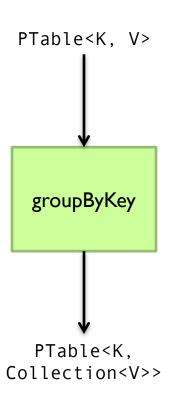

```
PTable<URL,DocInfo> backlinks =
  docInfos.parallelDo(new DoFn<DocInfo, Pair<URL,DocInfo>>() {
    void process(DocInfo docInfo, EmitFn<Pair<URL,DocInfo>> emitFn) {
        for (URL targetUrl : docInfo.getLinks()) {
            emitFn.emit(Pair.of(targetUrl, docInfo));
        }
    }
    }
}, tableOf(recordsOf(URL.class), recordsOf(DocInfo.class)));
PTable<URL,Collection<DocInfo>> referringDocInfos =
    backlinks.groupByKey();
```

Hmm... looks suspiciously familiar...

#### Primitive operations

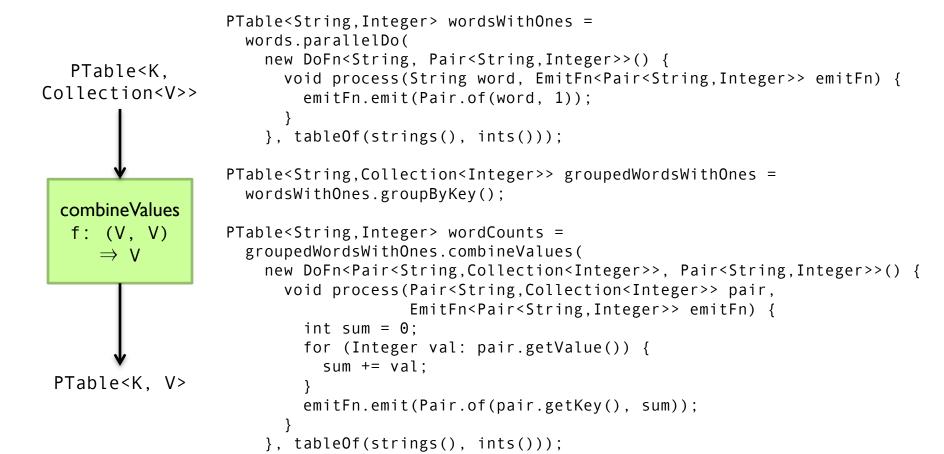

#### Hmm... looks suspiciously familiar...

### Data-Parallel Dataflow Languages

We have a collection of records, want to apply a bunch of operations to compute some result

Pig, Dryad(LINQ), Flume(Java), Spark are all variations on a theme!

Assumption: static collection of records What if this assumption is violated?

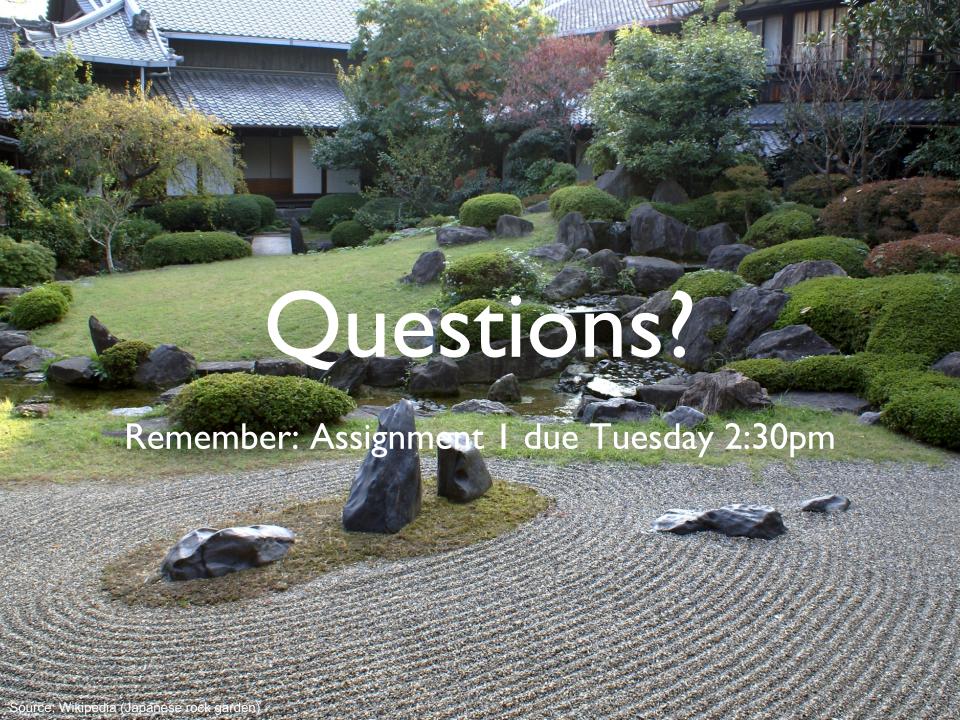